# Simple Direct Layer

www.libsdl.org

## 1.1. Obecné

- #include "SDL.h"
- Datové typy

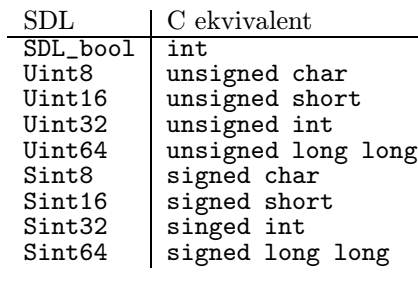

- $\bullet$  SDL\_bool =  $\left\{\begin{array}{l}\mathtt{SDL\_TRUE}\ \mathtt{SDL\_FALSE}\end{array}\right.$
- $SDL\_Init()$  Inicializace

int SDL\_Init(Uint32 flags);

Flagy (zadávat s bitovým OR):

- SDL INIT TIMER, SDL INIT AUDIO, SDL INIT VIDEO, SDL INIT CDROM, SDL INIT JOYSTICK – zapnutí subsystémů pro časovač, audio, video, CD-ROM, joystick,
- SDL\_INIT\_EVERYTHING všechny předchozí dohromady,
- SDL\_INIT\_NOPARACHUTE ochrana před zachycením atálních signálů,
- SDL\_INIT\_EVENTTHREAD správa událostí ve zvlášním vláknu.
- SDL InitSubSystem(), SDL QuitSubSystem() dodatečná inic. subsystému nebo jeho vypnutí

int SDL\_InitSubSystem(Uint32 flags); void SDL\_QuitSubSystem(Uint32 flags);

• SDL\_WasInit() – kontrola jestli byl subsystém inicializován

int SDL\_WasInit(Uint32 flags);

• SDL\_GetError() – vrátí řetězec s popisem chyby

char \*SDL GetError(void);

• SDL Quit() – ukončení běhu SDL

void SDL\_Quit(void);

### 1.2. Video

• Struktura SDL Surface – definuje parametry okna video paměti

```
typedef struct SDL_Surface {
                               /* Read-only *//* Formát pixelů */
  SDL_PixelFormat *format; /* Read-only */
  /* w - 5ířka, h - výška */<br>int w. h:
                               /* Read-only *//* délka obr. řádku v bytech */
                               /* Read-only *//* ukatel na obr. data */
                               /* Read-write *//* ořezový obdélník */
  SDL_Rect clip_rect; <br>int refcount; <br>/* Read-mostly
                               /* Read-mostly */} SDL_Surface;
```
• Struktura SDL Rect – definuje parametry obdélníkové oblasti

typedef struct{ Sint16 x, y; /\* levý horní roh \*/ Uint16 w, h; /\* rozměry šířka x výška \*/ } SDL\_Rect;

• Struktura SDL PixelFormat – uložené parametry surface

```
typedef struct {
  /* ukazatel na 8bit. paletu */
  SDL_Palette *palette;
  /* počet bitů na pixel (8, 16, 24, 32) */
  Uint8 BitsPerPixel;
  /* počt bytů na pixel */
 Uint8 BytesPerPixel;
  /* přesnost barevných kanálů */
  Uint8 Rloss, Gloss, Bloss, Aloss;
  /* pousny uložení bar. kanálů */
  Uint8 Rshift, Gshift, Bshift, Ashift;
  /* maska barevných kanálů */
  Uint32 Rmask, Gmask, Bmask, Amask;
 Uint32 colorkey;
  /* celková hodnota alfa kanálu */
  Uint8 alpha;
} SDL_PixelFormat;
```
• SDL SetVideoMode() – nastavení paremetrů video módu

SDL\_Surface \*SDL\_SetVideoMode(int width, int height, int bitsperpixel, Uint32 flags);

Flagy (zadávat s bitovým OR):

- SDL SWSURFACE surface v hlavní paměti,
- SDL HWSURFACE surface ve video paměti,
- SDL DOUBLEBUF hardwarový double-buffering,
- SDL FULLSCREEN fullscreen režim,
- SDL OPENGL vykreslování přes OpenGL,
- SDL RESIZABLE okno s proměnými rozměry,
- SDL ASYNCBLIT, SDL ANYFORMAT, SDL HWPALETTE, SDL OPENGLBLIT, SDL RESIZABLE, SDL NOFRAME.
- SDL\_CreateRGBSurface() vytvoří prázdný surface

SDL\_Surface \*SDL\_CreateRGBSurface(Uint32 flags, int width, int height, int bitsPerPixel, Uint32 Rmask, Uint32 Gmask, Uint32 Bmask, Uint32 Amask);

Flagy (zadávat s bitovým OR):

- SDL SWSURFACE, SDL HWSURFACE
- SDL SRCCOLORKEY klíčování barevných kanalů,
- SDL SRCALPHA zapíná míchání alpha-kanálu.
- Pořadí bitové masky

 $SDL_BYTEORDER = \left\{ \begin{array}{ll} SDL_BIG_ENDIAN & RGBAR \end{array} \right.$ 

• SDL\_CreateRGBSurfaceFrom() – vytvořit surface s obrazovými daty.

SDL\_Surface \*SDL\_CreateRGBSurfaceFrom(void \*pixels, ...

• SDL\_SetClipRect() – nastaví ořezový obdélník surface

void SDL\_SetClipRect(SDL\_Surface \*surface, SDL\_Rect \*rect);

• SDL MapRGB() – mapování RGB(A) kanálů do formátu pixelu

Uint32 SDL\_MapRGB(SDL\_PixelFormat \*fmt, Uint8 r, Uint8 g, Uint8 b); Uint32 SDL\_MapRGBA(SDL\_PixelFormat \*fmt, Uint8 r, Uint8 g, Uint8 b, Uint8 a);

• SDL  $\text{GetRGB}()$  – vrátí RGB(A) kanály z pixelu

```
void SDL_GetRGB(Uint32 pixel,
         SDL_PixelFormat *fmt,
         Uint8 *r, Uint8 *g, Uint8 *b);
```

```
void SDL_GetRGBA(Uint32 pixel,
         SDL_PixelFormat *fmt,
         Uint8 *r, Uint8 *g, Uint8 *b, Uint8 *a);
```
• Kreslení pixelů pomocí zadávání adresy uvnitř surface

```
Adresa = ukazatel + Y \times velikost řádku + X \times pixel
```
- ukazatel na počátek surface: surface->pixels
- velikost obrazového řádku v bytech: surface->pitch
- velikost obr. bodu v paměti: surface->format->BytesPerPixel
- SDL FillRect() vyplnění oblasti barvou, dstrect omezí velikost, při NULL celá plocha

```
int SDL_FillRect(SDL_Surface *dst,
             SDL_Rect *dstrect, Uint32 color);
```
• SDL SetAlpha – nastavení průhlednosti, úplně průhledný 0, neprůhledný 255

int SDL\_SetAlpha(SDL\_Surface \*surface, Uint32 flags, Uint8 alpha);

• SDL\_BlitSurface() – rychlý přesun dat mezi surfacy

```
int SDL_BlitSurface(SDL_Surface *src,
                    SDL_Rect *srcrect,
                    SDL_Surface *dst,
```
SDL\_Rect \*dstrect);

• SDL LoadBMP(), SDL SaveBMP() – načtení a uložení obrazu

SDL\_Surface \*SDL\_LoadBMP(const char \*file); int SDL\_SaveBMP(SDL\_Surface \*surface, const char \*file);

• SDL\_LockSurface(), SDL\_UnlockSurface() uzamčení surface pro přímý přístup, udemčení surface. Uzamčení se provádí před zápisem obrazových dat.

int SDL\_LockSurface(SDL\_Surface \*surface); void SDL\_UnlockSurface(SDL\_Surface \*surface);

• SDL UpdateRect – obnoví oblast obrazovky, pokud jsou parametry 0 celou obrazovku

void SDL\_UpdateRect(SDL\_Surface \*screen, Sint32 x, Sint32 y, Sint32 w, Sint32 h);

• SDL FreeSurface – uvolní surface z paměti

SDL\_FreeSurface(SDL\_Surface \*surface);

#### 1.3. Komunikace se správcem oken

• SDL WM SetCaption nastavení titulku okna

void SDL\_WM\_SetCaption(const char \*title, const char \*icon);

• SDL WM ToggleFullScreen – přepínání mezi oknem a celou obrazovkou (za běhu pouze pod X11)

int SDL\_WM\_ToggleFullScreen(SDL\_Surface \*surface);

• **SDL\_GrabMode** – chování kurzoru myši;

SDL\_GrabMode SDL\_WM\_GrabInput(SDL\_GrabMode mode);

Mód: při SDL GRAB ON kurzor pohlcen v okně, vypnout SDL GRAB OFF, zjistit stav pomocí SDL GRAB QUERY

### 1.4. Správa událostí

• Union SDL Event pro zpracování událostí vyvolaných uživatelem, obsahuje struktury se stavem jednotlivých zažízení

```
– Klávesnice
```

```
typedef struct{
  Uint8 type; /* SDL_KEYDOWN, SDL_KEYUP */
 Uint8 state; /* SDL_PRESSED, SDL_RELEASED */
  SDL_keysym keysym; /* klávesa */
} SDL_KeyboardEvent;
```
– Pohyb kurzoru myši

```
typedef struct{
  Uint8 type; /* SDL_MOUSEMOTION */
  Uint8 state; /* stav tlačítek */
  Uint16 x, y; /* pozice */
  Sint16 xrel, yrel; /* relativní poz. */
} SDL_MouseMotionEvent;
```
– Stav tlačítek myši

```
typedef struct{
  /* SDL_MOUSEBUTTONDOWN, SDL_MOUSEBUTTONUP */
  Uint8 type;
  Uint8 button; /* které tlačítko ? */
  Uint8 state; /* SDL_PRESSED, SDL_RELEASED */
  Uint16 x, y; /* souřadnice při změně stavu */
} SDL_MouseButtonEvent;
```
Tlačítko (SDL BUTTON xxx): LEFT, MIDDLE, RIGHT, WHEELUP, WHEELDOWN

– Ukončení správcem oken, typ SDL QUIT

typedef struct{ Uint8 type } SDL\_QuitEvent;

• SDL WaitEvent() – libovolně dlouhé čekání dokud nenastane nějaká událost

int SDL WaitEvent(SDL Event \*event);

• **SDL\_PollEvent**() – vrátí posledná událost ve frontě, nečeká na událost v případě prázdné fronty

int SDL\_PollEvent(SDL\_Event \*event);

• SDL PumpEvents() – shromažďuje události ze zařícení a tlačí je do fronty

void SDL\_PumpEvents(void);

• SDL PushEvent() – vložení události do fronty

int SDL\_PushEvent(SDL\_Event \*event);

# 2. Kompilace v GNU/Linux

• Nastavení voleb kompilátoru

gcc 'sdl-config --cflags' -c program.c

• Nastavení voleb linkeru

gcc 'sdl-config --libs' -o program program.o